# **AutoCAD Crack Full Product Key Download**

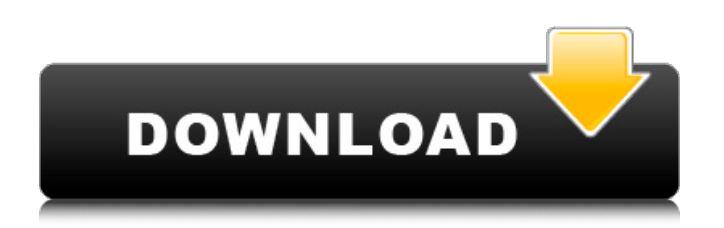

# **AutoCAD Crack + Latest**

AutoCAD Crack Free Download 2015 is Cracked AutoCAD With Keygen's thirteenth major release. AutoCAD Crack is also one of the most popular CAD programs in the world. In 2016, the market research firm, IDC, listed AutoCAD Product Key as the #4 top CAD program by software revenue. The following list of AutoCAD add-ons, downloads, and updates is a summary of releases available on Autodesk's website for 2019, sorted by section. See our list of AutoCAD features and capabilities. Bentley 2013 / 2014 An update to AutoCAD released in 2013. Many users use Bentley 2013 as a way to get AutoCAD up to speed, as they won't need to learn a new CAD program. It is also used as a way to update existing users to a new version of AutoCAD. See Bentley User Manual for Bentley 2013 Release Notes. AutoCAD Architecture and Design Release: 2014 Version: 2.2 AutoCAD Architecture is a subset of AutoCAD that focuses on architectural and engineering design. Architecture includes: AEC, Building Information Modeling (BIM), Civil, Electrical, Fire, HVAC, Mechanical, Structural, and Utility. AutoCAD Architecture 2.2 has been out of support since 2013. See List of AutoCAD releases since 2010 for more information. AutoCAD Architecture Component Release: 2013-2014 Version: 2.2 AutoCAD Architecture Component is a software component from Autodesk for use in AutoCAD Architecture and AutoCAD for Architecture. It is an addon that enables users to create CAD models that are compatible with BIM, such as Arinze (formerly ArchiCAD), from Bentley Systems. See AutoCAD Architecture Components for more information. Bentley 2013 / 2014 Release: 2013 - 2014 Version: 2.1 Bentley 2013 and 2014 were last updated in 2013. The release notes list several changes made to AutoCAD Architecture and Design, including the inclusion of new AutoCAD layers, the ability to work with layers that have not yet been created, and the creation of "Save as" features to create virtual sheets. AutoCAD Architecture Component Release: 2010 Version: 1.5 Release Notes: Release notes are not available for AutoCAD Architecture Component. Share on

## **AutoCAD Download**

AutoCAD is also compatible with 3D CAD formats such as STEP, IGES, Parasolid, DGN, and DXF-3D. References Category:Computer-aided design

software Category:AutodeskLong-term follow-up of aortic valve replacement with the Starr-Edwards AVR in patients with a previous aortic valve endocarditis. Thirty patients with aortic valve endocarditis (AVB) were followed up after aortic valve replacement (AVR) with the Starr-Edwards AVR between 1977 and 1980. Eight patients were reoperated because of persistent infection: one early and seven late reoperations. There were seven early reoperations because of paravalvular regurgitation and one late reoperation because of aortic valve reinfection. Mean follow-up was 10 years for the whole series and 10 years for survivors. Patients in NYHA class I or II were 55% at one year, 38% at three years, 23% at 10 years. Patients in NYHA class III or IV were 58% at one year, 51% at three years, 23% at 10 years. Actuarial analysis showed a 10-year survival of 76% +/- 12%, and freedom from endocarditis of 79% +/- 13%. Seventy per cent of late reoperations were because of endocarditis recurrence and 28% were because of dysfunction or structural changes in the implanted valve. Paravalvular regurgitation was due to prosthetic malfunction in 10%, aortic root insufficiency in 19%, and aortic valve ring abscess in 11%. Seventy per cent of the patients were considered cured. After a 10-year follow-up, only 5% of patients had a lowoutput aortic valve, and paravalvular insufficiency was present in 7% of patients. We conclude that patients with AVB treated with AVR with the Starr-Edwards AVR have a good long-term survival. Reoperation for prosthetic dysfunction was required in one third of the patients. The rate of reoperation for endocarditis is similar to that of aortic valve re-infection after AVR with mechanical prostheses. The incidences of paravalvular insufficiency and aortic valve stenosis are low.Q: Run app in background and open a specific URL I'm trying to make an ca3bfb1094

# **AutoCAD Download**

Open Autodesk Autocad and click File > New. Select the Archive file format, and navigate to where you downloaded the files. Click OK. Select General > Data > Create new dataset. Choose a name for the dataset, and click OK. Click Add. Select the Materials property from the Materials group and click Add. Click OK. Select the Rendering property from the Lighting and Rendering group and click Add. Click OK. Select the Background property from the Backgrounds group and click Add. Click OK. Select the Color value from the Colors group and click Add. Click OK. Select the Material value from the Materials group and click Add. Click OK. Click the Shade button. Select the top value from the Color property. Click OK. Open another Autodesk Autocad document and add a 3D object. Select File > Save As and navigate to where you saved the XML file. Open the XML file and drag it into the document. Repeat steps 14-16. Add another 3D object to the Autodesk Autocad document. Select File > Save As and navigate to where you saved the XML file. Open the XML file and drag it into the document. Repeat steps 14-16. Open the Autodesk Autocad document and render the scene. Select File > Render. Select Render AutoCAD. In the Open dialog box, navigate to where you saved the zipped file. Select AutoCAD.zip and click Open. Select the AutoCAD\_2012\_AUTOCAD\_AUTOCAD2012.SLD from the Render workspace. Click OK. In the Render workspace, select the Render view. Select the Materials workspace. In the Color window, select the new background color and click OK. Click the Stopwatch and click the play icon. Select the Color workspace and select the Color view. Select the Fill box and choose Solid. Select the background color and click OK. Click the Stopwatch and click the play icon. Select the Materials workspace. Select the Shading properties from the Lighting and Rendering group and click Add. Click OK. In the Colors group, select the new color and click OK. Click the Stopwatch and click the play icon. Select the

#### **What's New in the?**

Git support in the product: Discover the history of a specific drawing for example by marking and importing into Git. (video: 6:00 min.) Advanced video editing: Use third-party tool to edit your videos (video: 2:30 min.) Importing and editing: Create a new Xtend macro for importing and

editing video (video: 2:30 min.) Audio: Add new audio effects to your drawings and quickly search for the desired audio effect. (video: 1:15 min.) AI AutoCAD integration: Identify and annotate AI-generated drawings. (video: 1:15 min.) AI support in the product: Augment and recognize drawings produced by AI (video: 2:30 min.) Add geo-data to your drawings: Manage geometries and add them to your drawings with the new Geo Data Library. (video: 2:30 min.) Data management: Take control of your shared drawings, with more than 45 new enhancements to the Document Sets. (video: 3:30 min.) Drafting & Modeling: Design smart homes with new shapes and define your home's microclimate with the new Moisture and Daylight. (video: 3:15 min.) Drafting & design: More new tools to create and refine your designs. Drafting & illustration: Design faster, more efficiently with enhancements to the 3D Drafting Toolset and the 2D Design tool. (video: 2:30 min.) Drafting & SolidWorks integration: Save time and enhance your workflow by synchronizing data between AutoCAD and SolidWorks. (video: 1:00 min.) Drafting & SolidWorks support: Integrate data from SolidWorks into AutoCAD through 3D coordination. (video: 1:00 min.) Drafting & simulation: Create fluid simulations for your designs, including using AutoCAD as the simulation environment. (video: 2:30 min.) Drafting & SubDock: Streamline your workflow with new functions from the SubDock. (video: 2:00 min.) Drafting & UX/UI: Redefine the

## **System Requirements For AutoCAD:**

Windows 7 / 8 / 8.1 / 10 Mac OS X 10.7 or later Intel (x86) or AMD (x86\_64) 1 GB of RAM 1366x768 resolution or greater (if you have a widescreen monitor, consider using the HIGH setting) I love being able to go out into the woods or the desert to relax. I love it because I get away from the noise and chaos of the city, and it reminds me of what it was like to be a kid. But even

<http://franklinpanama.com/autocad-2021-24-0-crack-with-product-key-for-pc/> <https://healthfitstore.com/2022/07/23/autocad-2018-22-0-download-2022/> <http://modiransanjesh.ir/autocad-crack-incl-product-key-mac-win/> [https://www.camptalk.org/wp](https://www.camptalk.org/wp-content/uploads/2022/07/AutoCAD_Crack_With_License_Code_Free-1.pdf)[content/uploads/2022/07/AutoCAD\\_Crack\\_With\\_License\\_Code\\_Free-1.pdf](https://www.camptalk.org/wp-content/uploads/2022/07/AutoCAD_Crack_With_License_Code_Free-1.pdf) <https://cgservicesrl.it/wp-content/uploads/2022/07/gabsash.pdf> <https://sugaringspb.ru/autocad-crack-free/> https://www.plori-sifnos.gr/wp-content/uploads/2022/07/AutoCAD 3264bit\_Latest.pdf <https://gotweapons.com/advert/autocad-crack-3264bit-3/> <http://www.hacibektasdernegi.com/wp-content/uploads/parkdala.pdf> <https://marriagecermony.com/autocad-20-1-crack-for-windows/> [https://www.upscale.com/autocad-2020-23-1-crack-incl-product-key-download-win-mac](https://www.upscale.com/autocad-2020-23-1-crack-incl-product-key-download-win-mac-updated-2022/)[updated-2022/](https://www.upscale.com/autocad-2020-23-1-crack-incl-product-key-download-win-mac-updated-2022/) <https://dev.izyflex.com/advert/autocad-24-1-download-2/> <https://www.raven-guard.info/wp-content/uploads/2022/07/graanlo.pdf> <https://www.cristinacucina.it/autocad-crack-download-3264bit-latest/> [https://guatemall.club/wp](https://guatemall.club/wp-content/uploads/2022/07/AutoCAD_Crack_Serial_Number_Full_Torrent_Free_Download_For_PC.pdf)[content/uploads/2022/07/AutoCAD\\_Crack\\_Serial\\_Number\\_Full\\_Torrent\\_Free\\_Download\\_For\\_PC.pdf](https://guatemall.club/wp-content/uploads/2022/07/AutoCAD_Crack_Serial_Number_Full_Torrent_Free_Download_For_PC.pdf) <http://clubonlineusacasino.com/wp-content/uploads/2022/07/redphil.pdf> <https://www.webcard.irish/autocad-20-1-free-pc-windows-2022-new/> [https://directory-news.com/wp-content/uploads/2022/07/AutoCAD\\_\\_Crack\\_\\_\\_Free\\_2022-1.pdf](https://directory-news.com/wp-content/uploads/2022/07/AutoCAD__Crack___Free_2022-1.pdf) <https://lidealist.store/wp-content/uploads/2022/07/AutoCAD-5.pdf> <http://goldeneagleauction.com/?p=57761>